TranspApps Crack Product Key Download

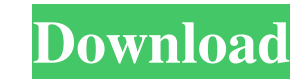

# **TranspApps (2022)**

TranspApps is a simple application that can add transparency to any active window. The idea this program is based on is actually as simple as it could be: transparency is one of the visual effects everybody likes these day settings. The application isn't quite overwhelming when it comes to the number of options and it's all grouped in a single screen. You get a list of visible applications, with a "Refresh" button just underneath this list i selected application as it fades out. There are no secondary configuration screens and this is quite a good thing given the fact that users simply want transparency to their windows and nothing more. All the other options Windows Taskbar, but this features only makes sense on Windows XP, as Windows 7 already comes with a built-in option created in this regard. To sum up, TranspApps can come in very handy to many users out there, but it can TranspApps, window transparency, easy, simplified, simple, easy to use, secure, Google Play, in list, Google Play, in list, Google Play, Download, in list TranspApps The EasyWindowTransparencyBy Daniel T. TranspApps is a v everybody likes these days, so why not bringing it in any active window on the screen? It's not just the titlebar or scrollbar, it's the whole window that gets transparency, of course based on your very own settings. The a

#### **TranspApps**

TranspApps is a very easy to use application that can add transparency to any active window. The idea this program is based on is actually as simple as it could be: transparency is one of the visual effects everybody likes very own settings. The application isn't quite overwhelming when it comes to the number of options and it's all grouped in a single screen. You get a list of visible applications, with a "Refresh" button just underneath th the selected application as it fades out. There are no secondary configuration screens and this is quite a good thing given the fact that users simply want transparency to their windows and nothing more. All the other opti Windows Taskbar, but this features only makes sense on Windows XP, as Windows 7 already comes with a built-in option created in this regard. To sum up, TranspApps can come in very handy to many users out there, but it can General code and interface improvements - Bug fixes Reply to this review Is this a final version? No, this is a trial version. What is a final version? It is the version which the software developer announces as finished a It is tested with Power point and Paint. It's tested with some web browsers like Chrome, Internet Explorer 10 and Firefox. What operating systems does the software developer support? Windows 8, Windows 8.1, Windows 7 (both

## **TranspApps Crack+ License Keygen Free**

TranspApps is a free and easy-to-use application to add transparency to any active window. You can easily change the amount of transparency by clicking on the "gfx" button, in the bottom of the main windows are a visual ef main window - Applies only to Windows XP TranspApps Compatibility: - Windows 10 - Windows 8 - Windows 8 - Windows 7 TranspApps System Requirements: - Windows 7 or Windows 10 - Any modern graphics card with hardware acceler application has been designed with the latest technology, please verify you are running the latest and greatest driver before installing.[Synchronous endometrial and ovarian carcinoma--unusual location of a tumor in the pe resemble vaginal carcinomas. Metastatic tumors from the ovaries usually involve the liver, the bones, and the skin. The only typical site of metastatic tumors from the ovaries is the peritoneum, whereas endometrial tumors lower uterine segment, the rectum, the peritoneum and the omentum were removed. The primary tumor was an endometrial carcinoma. Immunohistochemical examination showed positivity for P53 and Ki-67, but negativity for Her2/n tumors frequently have a high proliferation rate and a high probability of relapse.Q: How to add.robot file in eclipse IDE? I have started using eclipse IDE and I am playing with robot framework. I have saved some coded fi

### **What's New In TranspApps?**

TranspApps is a very easy to use application that can add transparency to any active window. The idea this program is based on is actually as simple as it could be: transparency is one of the visual effects everybody likes very own settings. The application isn't quite overwhelming when it comes to the number of options and it's all grouped in a single screen. You get a list of visible applications, with a "Refresh" button just underneath th the selected application as it fades out. There are no secondary configuration screens and this is quite a good thing given the fact that users simply want transparency to their windows and nothing more. All the other opti Windows Taskbar, but this features only makes sense on Windows XP, as Windows 7 already comes with a built-in option created in this regard. To sum up, TranspApps can come in very handy to many users out there, but it can version of Haxe. This time the focus is more on the language than on target platforms and, accordingly, it will not introduce any target-specific features. Instead, the focus will be on the core language itself: Modifying semantics of the switch statement (case expressions) and much more... It will be a major release, so it will introduce new APIs for the 3 existing target platforms (Windows, OSX and Linux) but, as I mentioned before, nothi

## **System Requirements For TranspApps:**

Windows OS: Windows 7 SP1, Windows 8, Windows 8.1 Mac OS: 10.11.4 (or newer) Minimum: DirectX: Version 11 Minimum CPU: Intel Core i3 CPU Minimum RAM: 4 GB Hard Drive Space: 12 GB Minimum Graphics: NVIDIA GTX 460 or ATI Rad played with "Very

<http://digitseo.org/?p=2983> <http://www.sweethomeslondon.com/?p=3101> <https://bluesteel.ie/2022/06/08/inkodo-crack-patch-with-serial-key-updated-2022/> [https://warganesia.id/upload/files/2022/06/qcEDUMopgK7LS8okUiD3\\_08\\_11a4ba532b511bc995c8daf2e9053d0e\\_file.pdf](https://warganesia.id/upload/files/2022/06/qcEDUMopgK7LS8okUiD3_08_11a4ba532b511bc995c8daf2e9053d0e_file.pdf) [https://hissme.com/upload/files/2022/06/vd12z6mI4hO7msk5Kca7\\_08\\_f06e0d7f201d9e3f6cfb2c8586c047d8\\_file.pdf](https://hissme.com/upload/files/2022/06/vd12z6mI4hO7msk5Kca7_08_f06e0d7f201d9e3f6cfb2c8586c047d8_file.pdf) <http://sourceofhealth.net/2022/06/08/ffxi-switch-monitor-crack/> [http://bookmarkwebs.com/upload/files/2022/06/ajmeQg3CvMPsIbzEZnKI\\_08\\_f06e0d7f201d9e3f6cfb2c8586c047d8\\_file.pdf](http://bookmarkwebs.com/upload/files/2022/06/ajmeQg3CvMPsIbzEZnKI_08_f06e0d7f201d9e3f6cfb2c8586c047d8_file.pdf) <http://pensjonatewa.pl/wp-content/uploads/2022/06/takgila.pdf> [https://www.olivegin.com/wp-content/uploads/2022/06/PE\\_Lab.pdf](https://www.olivegin.com/wp-content/uploads/2022/06/PE_Lab.pdf) [https://zohup.com/upload/files/2022/06/3gwYl18ZC1iw1Jhc6MAm\\_08\\_f06e0d7f201d9e3f6cfb2c8586c047d8\\_file.pdf](https://zohup.com/upload/files/2022/06/3gwYl18ZC1iw1Jhc6MAm_08_f06e0d7f201d9e3f6cfb2c8586c047d8_file.pdf) [https://tvafghan.com/wp-content/uploads/2022/06/CyE\\_Router\\_AP\\_Switch\\_Configurator\\_Command\\_Line\\_Mode\\_Crack\\_\\_Full\\_Version\\_Latest\\_2022.pdf](https://tvafghan.com/wp-content/uploads/2022/06/CyE_Router_AP_Switch_Configurator_Command_Line_Mode_Crack__Full_Version_Latest_2022.pdf) <http://dottoriitaliani.it/ultime-notizie/senza-categoria/dvd-album-creator-7601-crack-torrent-free-for-windows-latest/> <https://www.arunachalreflector.com/wp-content/uploads/2022/06/vaniquan.pdf> [http://lushenglish.com/wp-content/uploads/2022/06/AVCHD\\_Editor.pdf](http://lushenglish.com/wp-content/uploads/2022/06/AVCHD_Editor.pdf) <https://islamiceducation.org.au/web-page-refresher-and-monitor-crack-torrent-activation-code-for-pc-latest/> <http://mycryptojourney.blog/?p=22404> <https://globalart.moscow/news/nobitter-license-key-full-download-x64/> [https://community.thecityhubproject.com/upload/files/2022/06/YTevU2YPtUdJ9zFzPomt\\_08\\_052d50dcbe3ca44b4bba3f082ad3cce6\\_file.pdf](https://community.thecityhubproject.com/upload/files/2022/06/YTevU2YPtUdJ9zFzPomt_08_052d50dcbe3ca44b4bba3f082ad3cce6_file.pdf) <https://liletaporapo.wixsite.com/lanredatu/post/cyotek-spriter-crack-updated-2022> [https://rabota-ya.ru/wp-content/uploads/2022/06/ap\\_news\\_player\\_crack\\_\\_\\_free\\_download\\_pcwindows\\_updated2022.pdf](https://rabota-ya.ru/wp-content/uploads/2022/06/ap_news_player_crack___free_download_pcwindows_updated2022.pdf)

Related links: